Photoshop CC 2021 Lifetime Activation

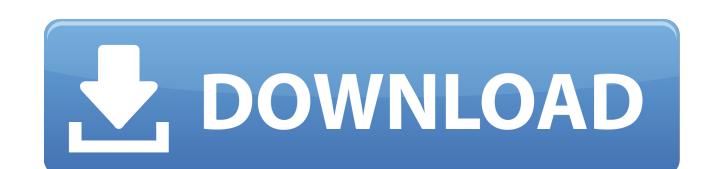

### **Photoshop Cc 2021 Free Download Lifetime Crack Product Key Free**

Note For more information on these and other \_photography certifications\_, visit Adobe's website at www.adobe.com/programs/certification. ## Photoshop Elements is an easy-to-use editing program that, depending on the versi allows you to capture images and videos as well as save them in RAW format. The program enables you to import images from your hard drive, digital camera's memory card, or webcam. You can also add the photos to your iPhoto the look of the photos and videos. You can apply different visual effects, and even remove some of the image data to create transparency. You can also connect to your Apple TV or a Flash drive from your Macintosh or Window Elements includes features for creating and modifying masks, cropping and straightening the edges of a photo, using noise reduction, and applying special color effects. The program includes editing and inserting tools for beginners and 4/5 for advanced users.

### **Photoshop Cc 2021 Free Download Lifetime Download**

Over the years, Photoshop has received many graphical enhancements, from the introduction of the Layers feature to the inclusion of Smart Sharpen. In recent years, Adobe has also released Adobe Camera Raw and Lightroom for Photoshop CC 2019 or later Adobe Photoshop Elements CC 2019 or later Adobe Lightroom CC 2019 or later Adobe Camera Raw CC 2019 or later Adobe Bridge CC 2019 or later Adobe Acrobat Pro DC 2019 or later Adobe Hlustrator CC 2 later Adobe Photoshop Express 2019 or later Adobe Frame CC 2019 or later Adobe Character Animator CC 2019 or later Adobe Photoshop CC 2019 or later Adobe Photoshop Elements CC 2019 or later Adobe Camera Raw CC 2019 or late or later Adobe Character Animator CC 2019 or later Adobe Photoshop Elements CC 2019 or later Adobe Photoshop Fix 2019 or later Adobe Photoshop Express 2019 or later Adobe Frame CC 2019 or later Adobe Character Animator CC Adobe Bridge CC 2019 or later Adobe Character Animator CC 2019 or later Adobe Photoshop Fix 2019 or later Adobe Photoshop Express 2019 or later Adobe Frame CC 2019 or later Adobe Character Animator CC 2019 or later Adobe P Animator CC 2019 or later Adobe Photoshop CC 2019 or later Adobe Photoshop Elements CC 2019 or later Adobe Photoshop CC 2019 or later Adobe Elements CC 2019 or later Adobe Photoshop Elements CC 2019 or later Adobe Bridge C later Adobe Frame CC 2019 or later Adobe Character Animator CC 2019 or later Adobe Photoshop Elements CC 2019 05a79cecff

# **Photoshop Cc 2021 Free Download Lifetime Free [32|64bit]**

It is available as a tool via the Tools menu of Photoshop. Brushes use is limited to individual editing operations, such as erasing, painting or retouching photos, etc. For more options please refer to the brush options. W shown above. Brushes are logically arranged in two groups: The spot (black) brushes and the bucket (multiply) brushes. The bucket brushes are a type of brush with a mode of paint or bucket (see the Paint Bucket tool in the an area of an image using a Brush tool, the pixel levels (luminance) of the image will be decreased. Each brush shape in Photoshop is set to a certain number of pixels. For example, a Brush with 12 pixels (px) will cover 1 12 px. In addition to the size of the brush, you also have to use the opacity of the brush. The brush size can also be adjusted during the painting process. You can use the mouse wheel to adjust the brush size or opacity. change the default settings. For example, if you want to use a brush with a different size or opacity, the default settings will remain unchanged. However, you can reset the brush to use the default settings (which is also clicking on the corresponding swatch. The Brush Type There are different types of brushes (see the number of strokes, the style, and the color). Color type There are 16 colors (hue) to choose from. Name, brush style You ca brushes create the effect of shading an area of your image. The available gradient brushes are all different with their own color palettes.

It's the first day of the week, which means it's time for my weekly roundup of all things Drupal news, and in this case, to tell you about the good news, bad news and ugly news from the past week. Good News: DrupalCon Euro week of Drupal goodness. Last year, the event moved to the lovely town of Zug, Switzerland, and this year it will be taking place at the stunning Château de Toerbay along the banks of the River Rhine in Germany. This will is planned. This year, the DrupalCon European Tour will be a multi-track event, with nine tracks and a total of 30 sessions, of which 12 are selling out. The conference is open to all members of the Drupal community, and w Awards, Dries Martin Student Travel Awards, Makeover Thursday, Freelunch Friday and Feedback Friday. If that isn't enough, the conference will also include the DrupalCon Europe Coffee House, the DrupalCon Europe Meet the E packages still available, it's time to start planning what sessions to see, and what you want to see from the Drupal community in Europe. Bad News: There's a good chance the world will end this week "What is that number?" close to hand. With just ten days to go, the Doomsday Clock, which is maintained by the Bulletin of Atomic Scientists is set at two minutes to midnight, the closest it has been since 1953. According to the Bulletin, this i keeping an eye on the world since the end of the Second World War, and this year has seen a dramatic increase in the threat of climate change, the potential threat of

### **What's New in the?**

# **System Requirements For Photoshop Cc 2021 Free Download Lifetime:**

Minimum: OS: Windows XP Home or Professional Processor: Any x64 CPU with AMD3, Athlon or Sempron Memory: 2 GB RAM DirectX: Version 9.0c Hard Drive: 4 GB free space Sound Card: Soundblaster Live! 5.1 or higher Display: 800x Premium 64-bit or higher Processor: Intel Core 2 Duo, AMD Phen

#### Related links:

[https://www.carverma.gov/sites/g/files/vyhlif4221/f/uploads/septic\\_regs.2004.pdf](https://www.carverma.gov/sites/g/files/vyhlif4221/f/uploads/septic_regs.2004.pdf) [https://kaalama.org/upload/files/2022/07/ISOFoQtaJoeNVshcPZuD\\_01\\_274fa9395a54b42861f9c76e0730d48d\\_file.pdf](https://kaalama.org/upload/files/2022/07/ISOFoQtaJoeNVshcPZuD_01_274fa9395a54b42861f9c76e0730d48d_file.pdf) <https://jobdahanday.com/adobe-photoshop-cc-2018-crack-free-download/> [https://businessdirectorychicago.com/wp-content/uploads/2022/07/can\\_i\\_download\\_adobe\\_photoshop\\_on\\_more\\_than\\_one\\_computer.pdf](https://businessdirectorychicago.com/wp-content/uploads/2022/07/can_i_download_adobe_photoshop_on_more_than_one_computer.pdf) <https://zymlink.com/advert/free-photoshop-bb-banner-templates/> [http://uniqueadvantage.info/wp-content/uploads/Adobe\\_Photoshop\\_Cs0\\_Full.pdf](http://uniqueadvantage.info/wp-content/uploads/Adobe_Photoshop_Cs0_Full.pdf) <http://inventnet.net/advert/ubuntu-segoe-font/> <https://shalamonduke.com/downlod-adobe-picasa-in-windows-7/> [https://ketonewsdaily.com/wp-content/uploads/2022/07/How\\_to\\_updateactivate\\_Photoshop\\_CC\\_2011.pdf](https://ketonewsdaily.com/wp-content/uploads/2022/07/How_to_updateactivate_Photoshop_CC_2011.pdf) <https://www.7desideri.it/38943-2/> <https://knowconhecimento.com/pigment-overlay-illustration-pattern-best-of-2019/> [http://sandyssayings.com/wp-content/uploads/2022/07/photoshop\\_free\\_download\\_for\\_windows\\_7\\_ultimate.pdf](http://sandyssayings.com/wp-content/uploads/2022/07/photoshop_free_download_for_windows_7_ultimate.pdf) [https://yasutabi.info/wp-content/uploads/2022/07/adobe\\_photoshop\\_windows\\_81\\_64\\_bit\\_download.pdf](https://yasutabi.info/wp-content/uploads/2022/07/adobe_photoshop_windows_81_64_bit_download.pdf) [https://theangelicconnections.com/wp-content/uploads/2022/07/mac\\_photoshop\\_cs2\\_download.pdf](https://theangelicconnections.com/wp-content/uploads/2022/07/mac_photoshop_cs2_download.pdf) <https://thelandofthemisfitsouls.com/2022/07/01/download-adobe-photoshop-cs3-full/> <http://descargatelo.net/programas/how-to-install-adobe-photoshop-cc-on-mac/> <http://wp2-wimeta.de/how-to-add-a-button-onto-a-brush/> [https://edupedo.com/wp-content/uploads/2022/07/download\\_style\\_neon\\_photoshop.pdf](https://edupedo.com/wp-content/uploads/2022/07/download_style_neon_photoshop.pdf) [https://gitess.com/wp-content/uploads/2022/07/adobe\\_photoshop\\_70\\_shortcut\\_keys\\_pdf\\_free\\_download.pdf](https://gitess.com/wp-content/uploads/2022/07/adobe_photoshop_70_shortcut_keys_pdf_free_download.pdf) <https://escuelabiogeometria.com/wp-content/uploads/2022/07/varifer.pdf>